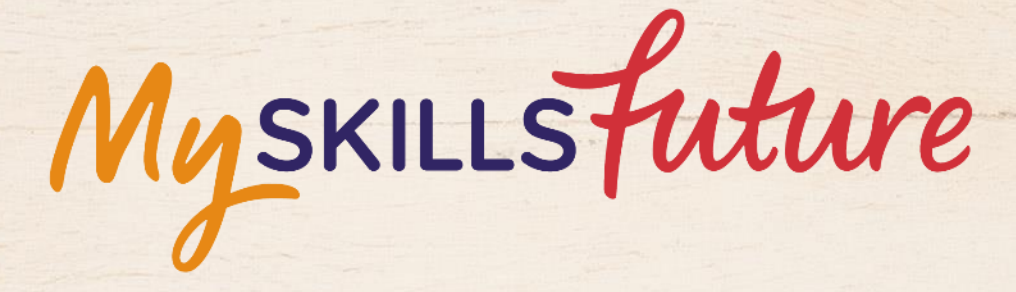

<span id="page-0-0"></span>XXX

**User Guide on World of Work (Pre-University)**

SKILLS future SG WORKING

Copyright © 2017 Ministry of Education, Singapore. All rights reserved.

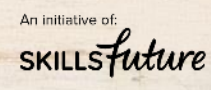

Page **1** of **7** [Return to Top](#page-0-0)

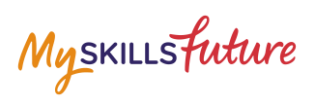

## **TABLE OF CONTENTS**

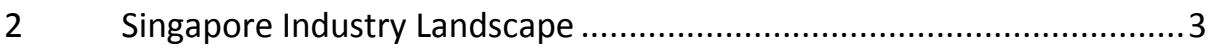

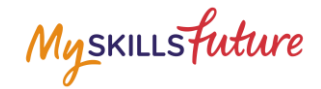

# <span id="page-2-0"></span>**2 SINGAPORE INDUSTRY LANDSCAPE**

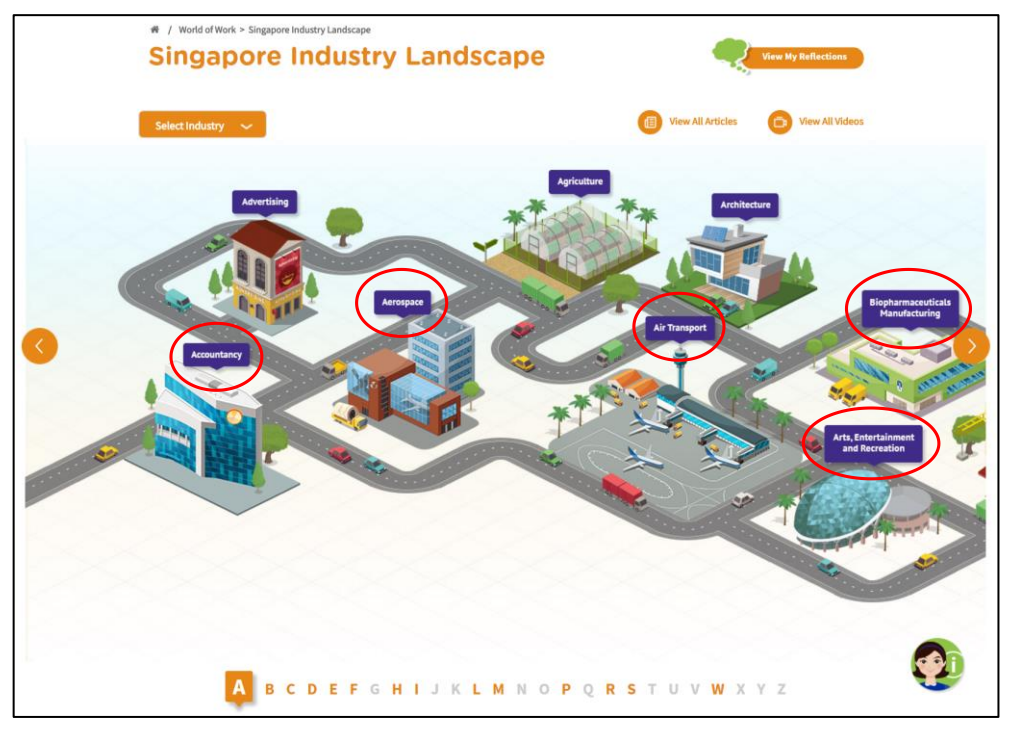

**Figure 2-1: Singapore Industry Landscape (World of Work)**

<span id="page-2-1"></span>The Singapore Industry Landscape is an interactive page for you to learn about the various industries. There are 31 of these industries as "hotspots" ([Figure 2-1\)](#page-2-1) for you to click and display detailed information.

The industries are arranged in alphabetical order for you to navigate by clicking on the  $\bigcirc$  and  $\bigcirc$  buttons or the alphabetical index.

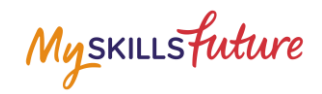

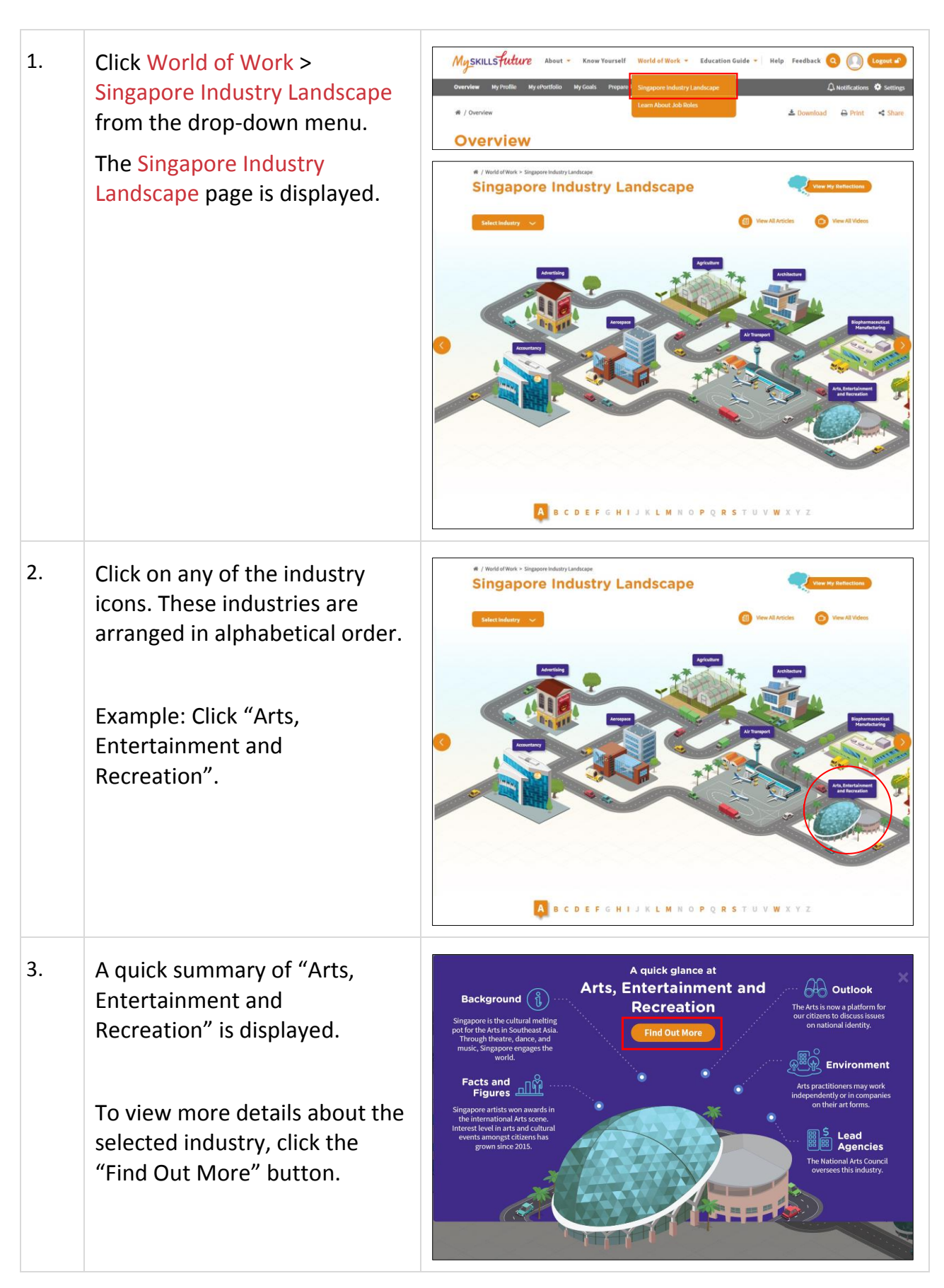

Page 4 of 7 **[Return to Top](#page-0-0)** 

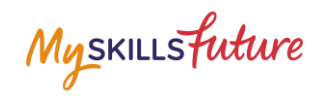

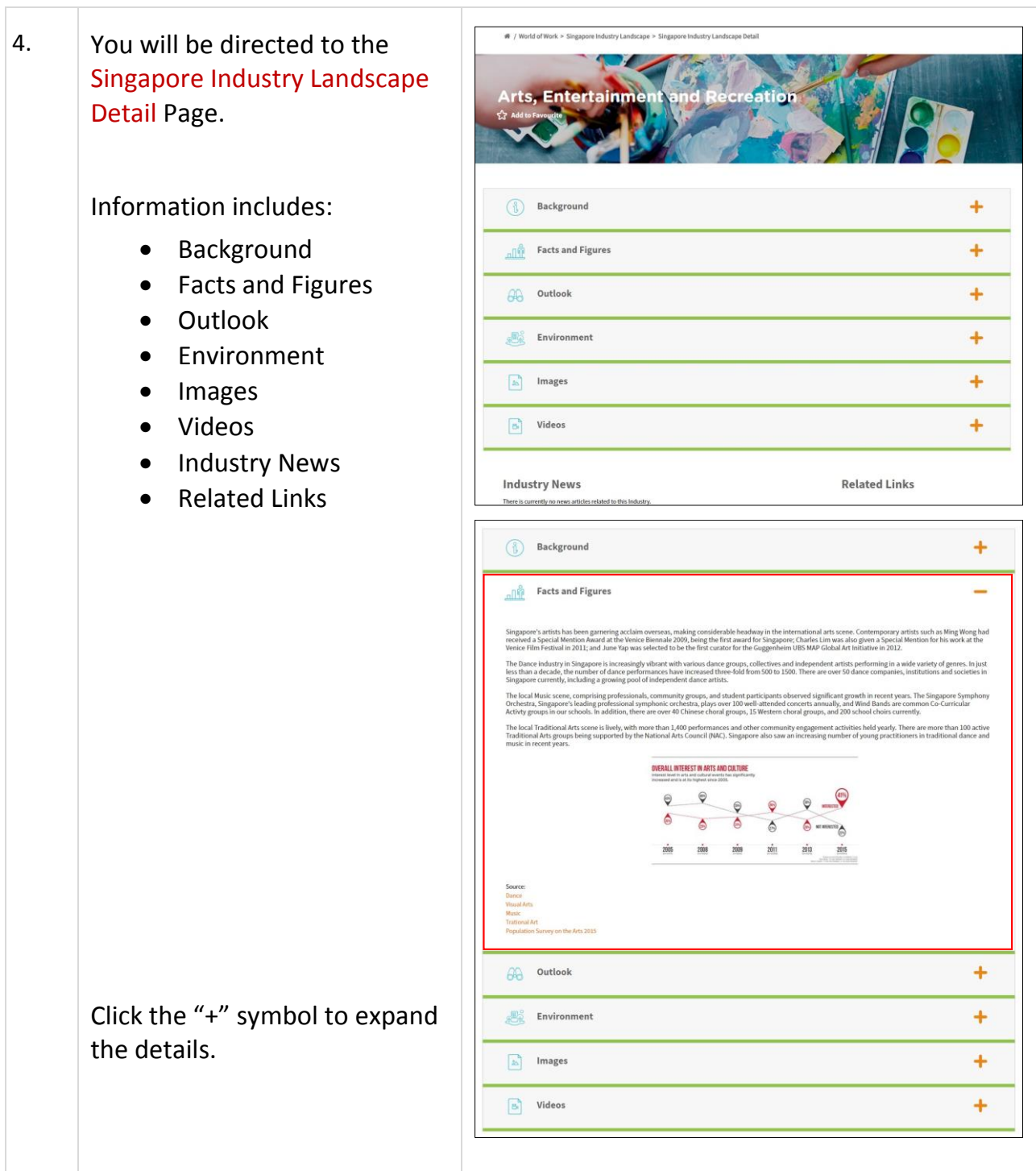

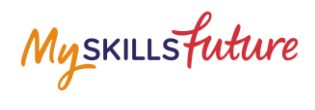

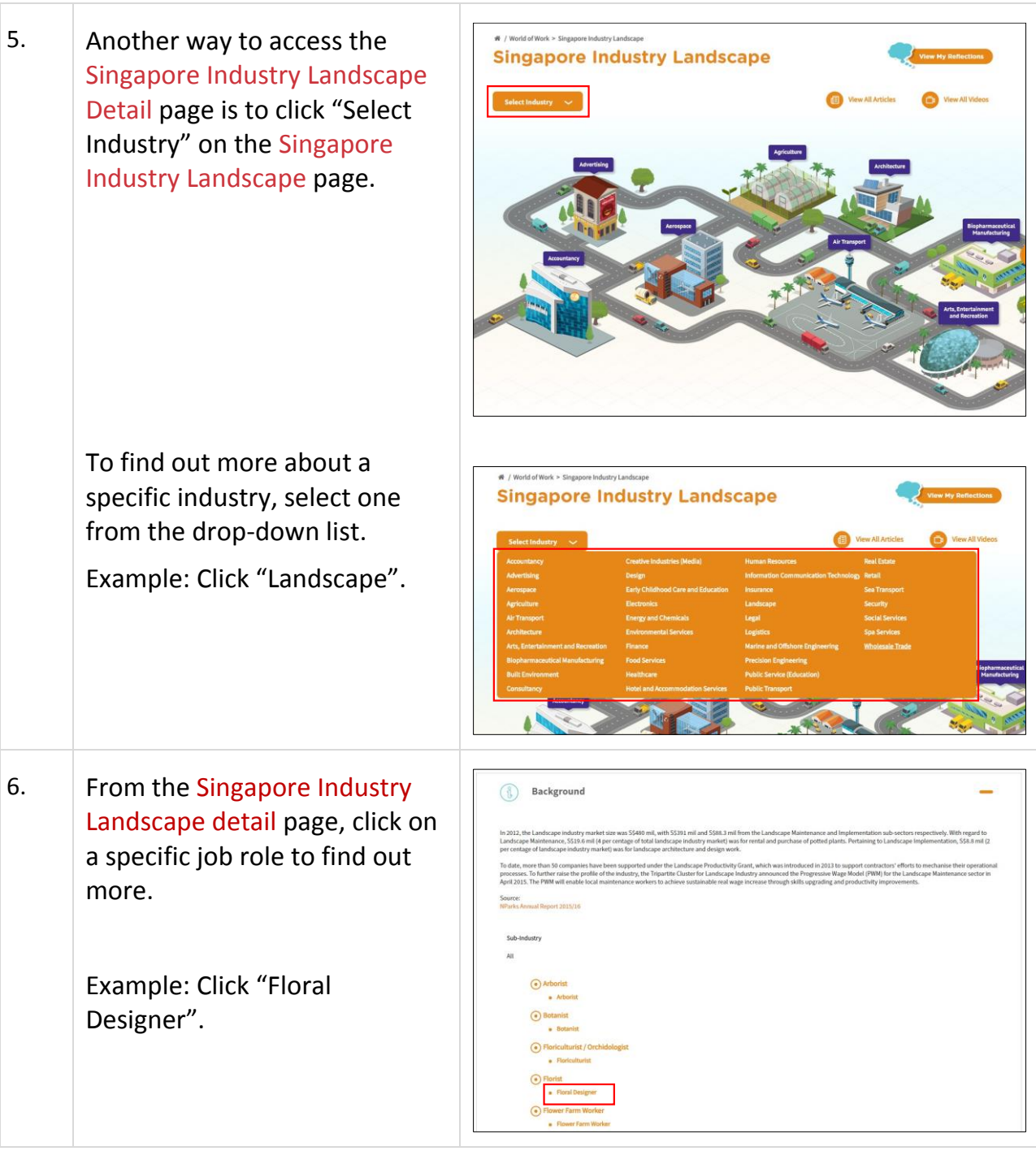

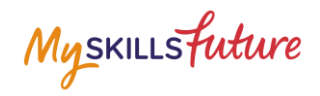

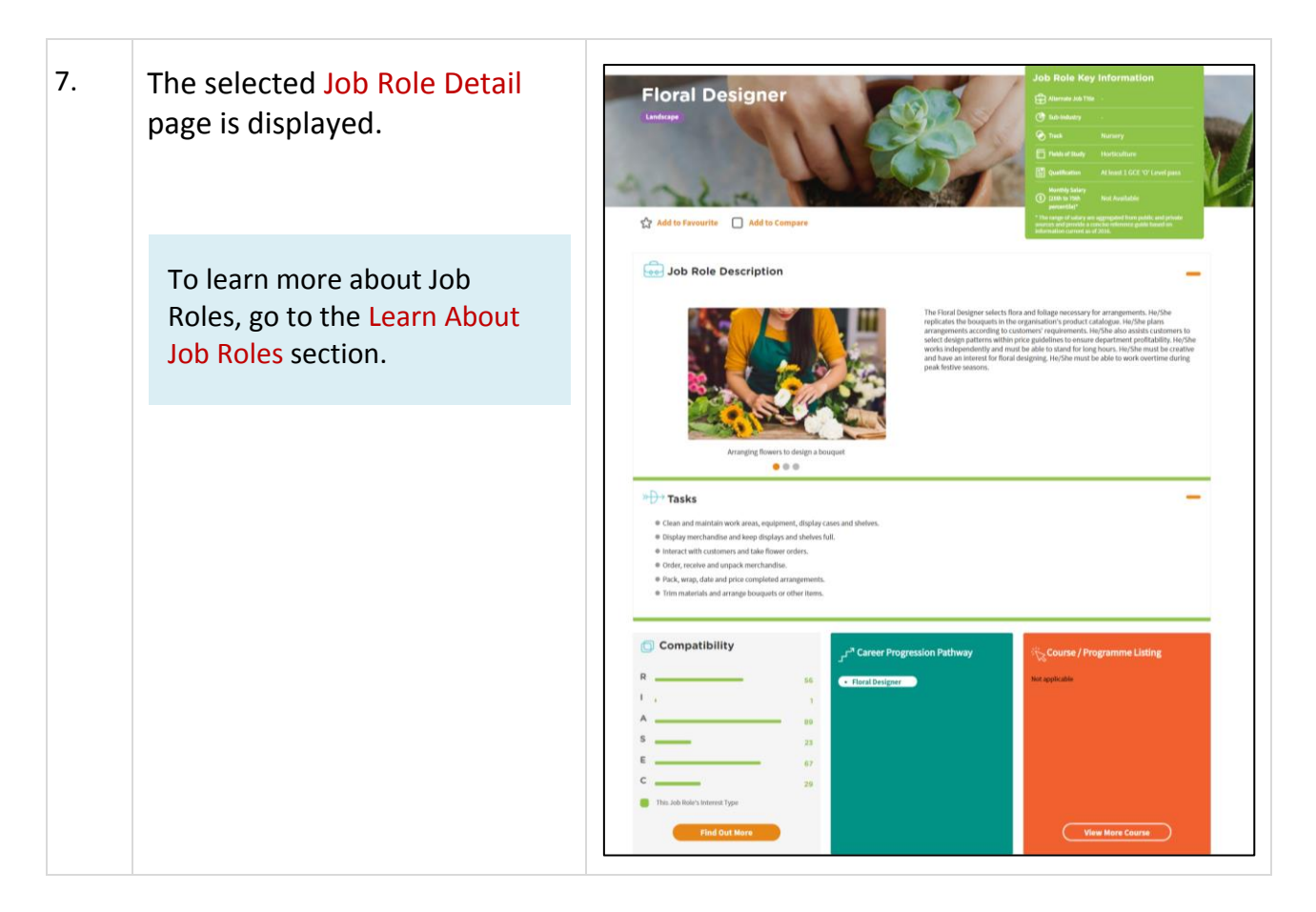